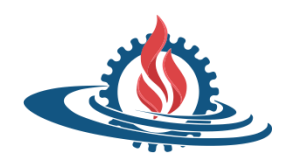

**Universidad Nacional de Jujuy Facultad de Ingeniería TP Integrador**

**2024 Teoría de la Información y la Comunicación**

# **TRABAJO PRÁCTICO INTEGRADOR**

**Creación de una Start-Up Informática (simulación)**

# *CONCEPTOS TEÓRICOS A TENER EN CUENTA*

Para la realización del práctico debe basarse en los apuntes obligatorios, lo explicado en las clases teóricas y la información relevada teniendo en cuenta los requerimientos de las diferentes actividades propuestas.

*OBJETIVOS* 

- Simular la creación y gestión de una start-up informática, integrando los conceptos y habilidades aprendidas en cada unidad de la materia.
- Promover el uso de la herramienta portafolio mediante Google Sites.
- Fomentar la interacción y la retroalimentación, creando un espacio de colaboración y comunicación en línea.
- Demostrar el proceso de investigación, los resultados obtenidos, las reflexiones realizadas y los procesos de aprendizajes de manera clara y organizada.

*ORGANIZACIÓN DEL TRABAJO* 

- Los trabajos prácticos se realizan en grupos de 3 a 4 personas.
- Cada miembro del grupo debe asumir un rol (CEO, CTO, CMO, etc.), según las necesidades de la start-up simulada.

*DESARROLLO DE LA START-UP* 

Etapa inicial: Constitución de la Empresa

- Definición de la Razón Social, Objetivos, Visión, Misión y Valores de la Start-Up.
- Establecimiento de un Reglamento Interno y Forma de Trabajo entre los miembros del grupo.

Definición de los Productos o Servicios que ofrecerá la empresa

- Investigación de mercado para identificar necesidades y oportunidades.
- Desarrollo de un producto o servicio innovador relacionado con la informática.

Marketing y Publicidad

- Diseño de una estrategia de marketing y publicidad para promocionar la start-up y sus productos/servicios.
- Creación de material publicitario y planificación de campañas en redes sociales y otros medios.

Gestión de la Organización

- Implementación de metodologías ágiles para la gestión de proyectos y la organización interna.
- Establecimiento de herramientas de comunicación y colaboración entre los miembros del grupo.

# *PORTAFOLIO DE TRABAJO COLABORATIVO*

Todo el trabajo realizado se plasmará de forma progresiva en un portafolio de trabajo colaborativo, donde se documentará cada etapa del proceso de creación y gestión de la startup. En cada clase práctica se irá incrementando las tareas a realizar y las metas a cumplir para llegar a obtener un portafolio completo al finalizar la materia.

Un *portafolio es una colección organizada de trabajos, proyectos y evidencias del aprendizaje de un estudiante a lo largo del tiempo*.

## **¿Por qué usaremos un Portafolio Colaborativo?**

- El portafolio de trabajo colaborativo se utilizará como estrategia de enseñanza y de aprendizaje, permitiendo a los estudiantes organizar, presentar y reflexionar sobre su trabajo de manera estructurada y colaborativa.
- La herramienta servirá como registro y evidencia del proceso de aprendizaje, facilitando la evaluación formativa y la retroalimentación entre los estudiantes y el docente.

#### **Consigna 1:**

# *Tema: Conformación del grupo de trabajo.*

Para conformar las empresas, un estudiante abrirá un nuevo hilo en el foro "**Oficina de trabajo**" disponible en el aula virtual de la materia. Debe colocar el nombre de la empresa y explicar el porqué de la elección. Si existe un tema específico que les interese a los compañeros, deben comentarlo y así se conformará el equipo de trabajo. Las oficinas tendrán un máximo de 4 (cuatro) estudiantes. No pueden existir dos hilos con igual temática, es decir que para abrir un hilo nuevo debe leer los creados previamente.

#### **Consigna 2:**

# *Tema: Portafolios con Google Sites*

Por cada oficina se hará un comentario con el link de acceso a la web creada en Google Sites. Esto nos permitirá acceder al portafolio de aprendizaje.

Para mayor información de cómo crear y compartir un Sitio de Google pueden ver información en internet, aquí les sugerimos algunos tutoriales:

*Tutorial oficial de Google Sites*: este proporciona una visión general de cómo crear y personalizar un sitio web utilizando la plataforma. [Tutorial de Google Sites,](https://support.google.com/sites/answer/6372874?hl=es) *Otros tutoriales:*

- Cómo Crear un Portafolio Virtual en Google Sites 20 <https://youtu.be/uQt3HWjW13g>
- ¿Cómo crear un portafolio digital? [https://youtu.be/spJwd\\_E3m-c](https://youtu.be/spJwd_E3m-c)
- Creating Your Google Site Portfolio <https://youtu.be/WUmsY6UGA7I>
- ¿Cómo crear mi portafolio en Google Sites? <https://youtu.be/yRxlg8h0LOY>

## **Consigna 3:**

## *Tema: IA*

Ahora deben dedicar tiempo a desarrollar su proyecto de investigación en grupo. Ya están conformadas las oficinas de trabajo, con un link en el foro tenemos todos la posibilidad de acceso al Portafolio de cada oficina. En base al tema específico de tecnología de comunicación que deseen investigar más a fondo, utilicen IA para realizar el proceso de investigación: las preguntas y respuestas generadas deben estar colgadas en el portafolio en Google Sites, se recomienda en un archivo de texto. Compartan ideas, tips para mejorar las búsquedas y hallazgos con sus compañeros y con los docentes.

Asegúrense de registrar todos los procedimientos, resultados y reflexiones en su portafolio en Google Sites.

## **Consigna 4:**

## *Tema: Presentación*

Preparen una breve presentación en la que expliquen el proceso realizado y los conceptos aprendidos. Pueden incluir ejemplos y otros recursos disponibles que sean relevantes para exponer el tema.

Recopilen información de diferentes fuentes, no olviden registrar los sitios de las fuentes de información, estas pueden ser gráficos, imágenes, escritos, esquemas, es decir de diferentes formatos.

Cada equipo realizará una presentación donde todos, expliquen su tema, los hallazgos más relevantes y las lecciones aprendidas durante el proceso. Además, asegúrense que el portafolio en Google Sites esté bien completo y organizado, incluyendo los procedimientos, preguntas y respuestas, y reflexiones.

#### *CONDICIONES DE PRESENTACIÓN DEL TRABAJO*

#### *Formato final del Portafolio en Google Sites*

- 1. Página de inicio:
	- a. Utilicen una página de inicio atractiva que presente el propósito del portafolio y dé la bienvenida a los visitantes.
	- b. Incluyan una breve introducción sobre el proyecto de investigación en grupo y los temas estudiados.
	- c. Incorporen los datos de la universidad, asignatura, miembros de la cátedra.
- 2. Sección de presentación del equipo:
	- a. Creen una sección donde cada equipo se presente brevemente, incluyendo los nombres de los miembros del equipo y sus roles en el proyecto.
	- b. Pueden agregar una foto del equipo o una breve descripción de sus intereses relacionados con la tecnología de comunicación elegida.
- 3. Sección de investigación:
- a. Organicen una sección que muestre el proceso de investigación del equipo. Pueden incluir una descripción de las etapas del proceso, como la recopilación de información, la generación de preguntas, la búsqueda de respuestas con Chat GPT, entre otros.
- b. Agreguen capturas de pantalla o registros de las preguntas realizadas a Chat GPT y las respuestas obtenidas para mostrar evidencia de la investigación realizada.
- 4. Sección de resultados y hallazgos:
	- a. Dediquen una sección a los resultados y hallazgos más relevantes del proyecto. Pueden presentar gráficos, tablas o diagramas para ilustrar los datos recopilados durante la investigación.
	- b. Destaquen las conclusiones o descubrimientos importantes que hayan hecho y su relevancia en el contexto de la sociedad de la información, comunicación y redes.
- 5. Sección de reflexiones y aprendizajes:
	- a. Incluyan una sección donde cada miembro del equipo pueda reflexionar sobre su proceso de aprendizaje durante la investigación.
	- b. Pueden escribir sobre los desafíos enfrentados, las estrategias utilizadas para superarlos y cómo han crecido en su comprensión de los temas estudiados.
	- c. Pueden compartir sus aprendizajes individuales y cómo se relacionan con los objetivos generales del curso.
- 6. Sección de recursos adicionales:
	- a. Agreguen una sección que brinde recursos adicionales relacionados con los temas estudiados. Pueden incluir enlaces a artículos, videos, infografías, glosarios u otros recursos relevantes.
	- b. Exploren y compartan recursos que consideren interesantes o útiles para ampliar su comprensión de los temas de sociedad de la información, comunicación y redes.
- 7. Sección de retroalimentación:
	- a. Incluyan una sección donde los visitantes del portafolio puedan dejar comentarios y retroalimentación sobre el trabajo realizado por el equipo.
	- b. Esta sección será un intercambio de ideas entre los estudiantes y docentes.

*Nota:* Se recomienda usar las herramientas y opciones de personalización de Google Sites. Pueden utilizar diferentes formatos, como texto, imágenes, videos incrustados y enlaces, para enriquecer el contenido de cada sección, para que el diseño y la navegación del portafolio sean intuitivos y estéticamente agradables.

#### *Evaluación del trabajo*

La evaluación es procesual, lo que significa que se evalúa de forma constante, el proceso de elaboración y cuál es el resultado final. Aspectos a tener en cuenta:

*Investigación y Planificación:* Se valora la profundidad y calidad de la investigación inicial, así como la planificación detallada del trabajo.

*Desarrollo y Etapas Intermedias:* Se evalúan los avances en etapas intermedias, como borradores, prototipos o avances parciales. Se busca identificar oportunidades de mejora y brindar retroalimentación constructiva.

*Participación Activa:* La asistencia a clases, la colaboración en discusiones y la participación en actividades relacionadas con el trabajo también se consideran en la evaluación procesual.

*Cumplimiento de Plazos:* Se valora la entrega oportuna de partes específicas del trabajo.

## **Resultado Final:**

*Calidad del Producto:* El trabajo final se evalúa en función de su calidad, originalidad, profundidad y relevancia. Se considera la solidez de los argumentos, la coherencia y la estructura.

*Cumplimiento de Objetivos:* Se verifica si el trabajo logra los objetivos establecidos inicialmente. ¿Se respondieron las preguntas de investigación? ¿Se alcanzaron los resultados esperados?

*Creatividad y Contribución:* Se valora la creatividad y la contribución del trabajo a la comprensión de conceptos involucrados en la materia TIC.

*Presentación y Defensa:* La habilidad para comunicar y defender el trabajo es crucial. La presentación oral y la capacidad para responder preguntas demuestran comprensión y dominio del tema.

*Defensa Presencial del trabajo* 

- La defensa del trabajo se llevará a cabo de manera presencial.
- Las fechas de defensa son: 24/06/2024 y 30/06/2024.
- En ubicación y horario de clases prácticas.